## SAP ABAP table /SAPSLL/MODWRK K S {SLL: Plant Model K}

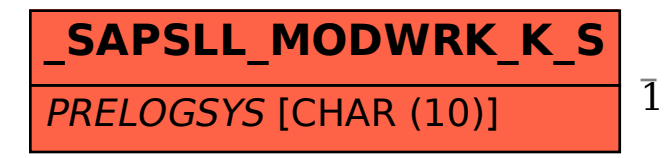

/SAPSLL/MODWRK\_K\_S-PRELOGSYS = TBDLS-LOGSYS

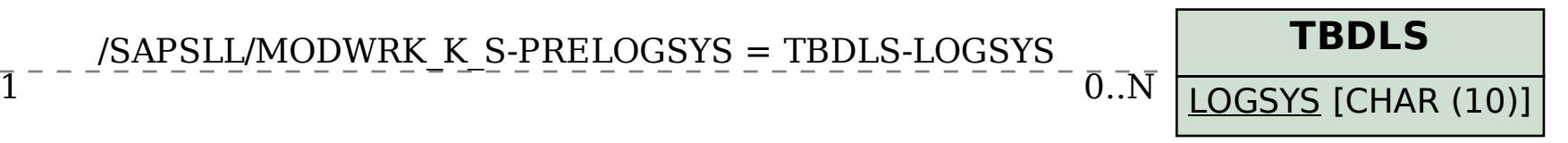